4.2.3.1 Journey map

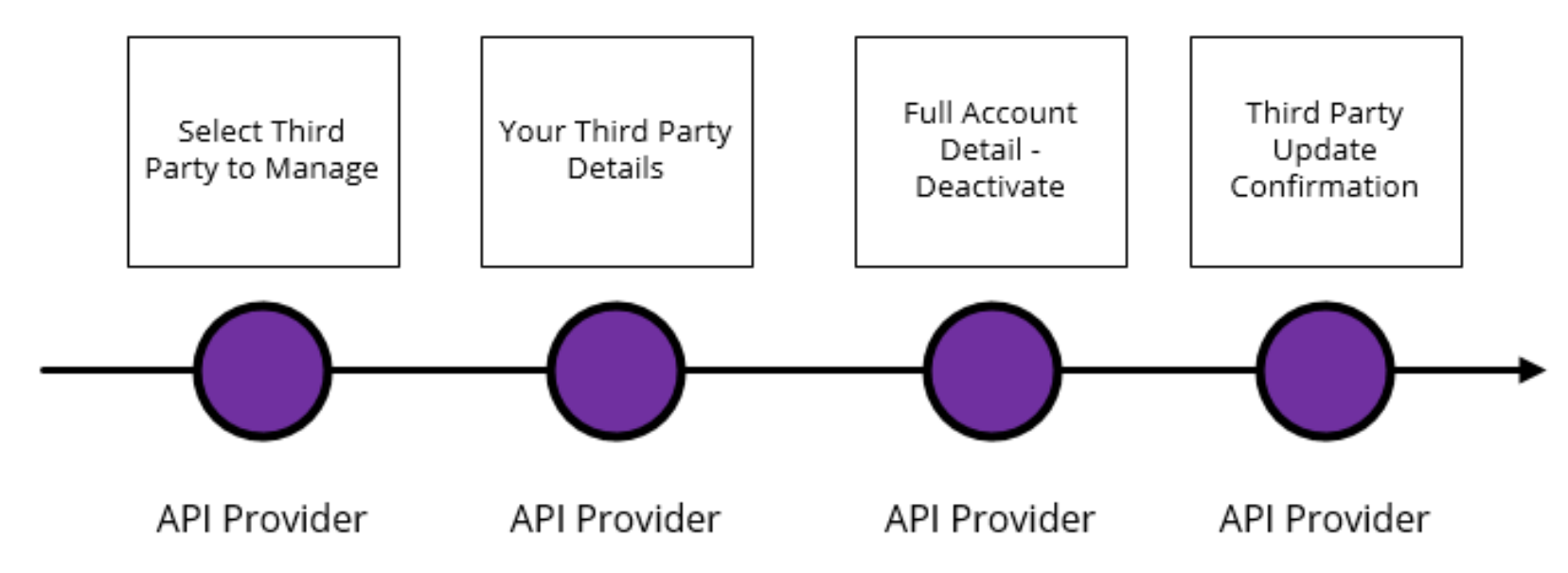

# 4.2.3.2 Wireframe journey

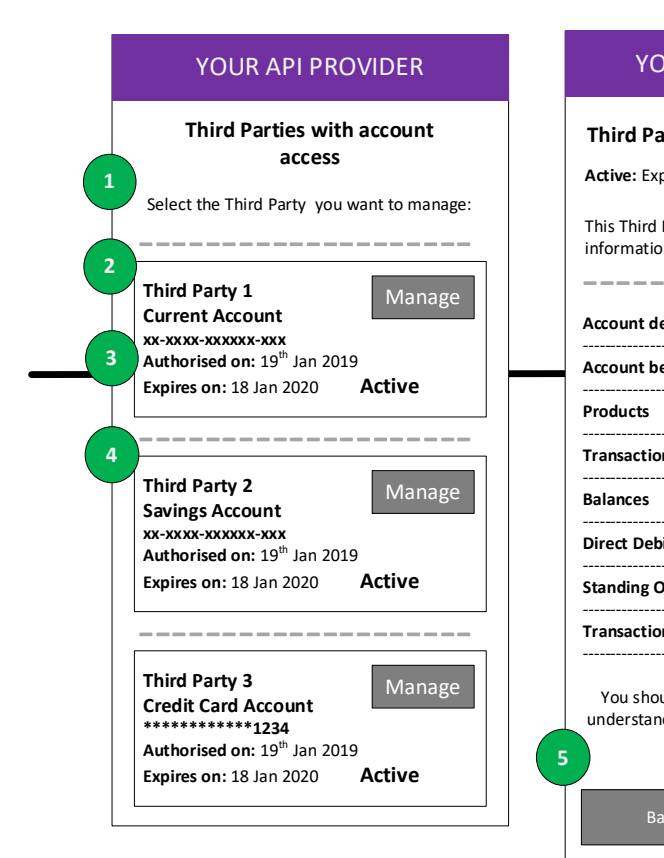

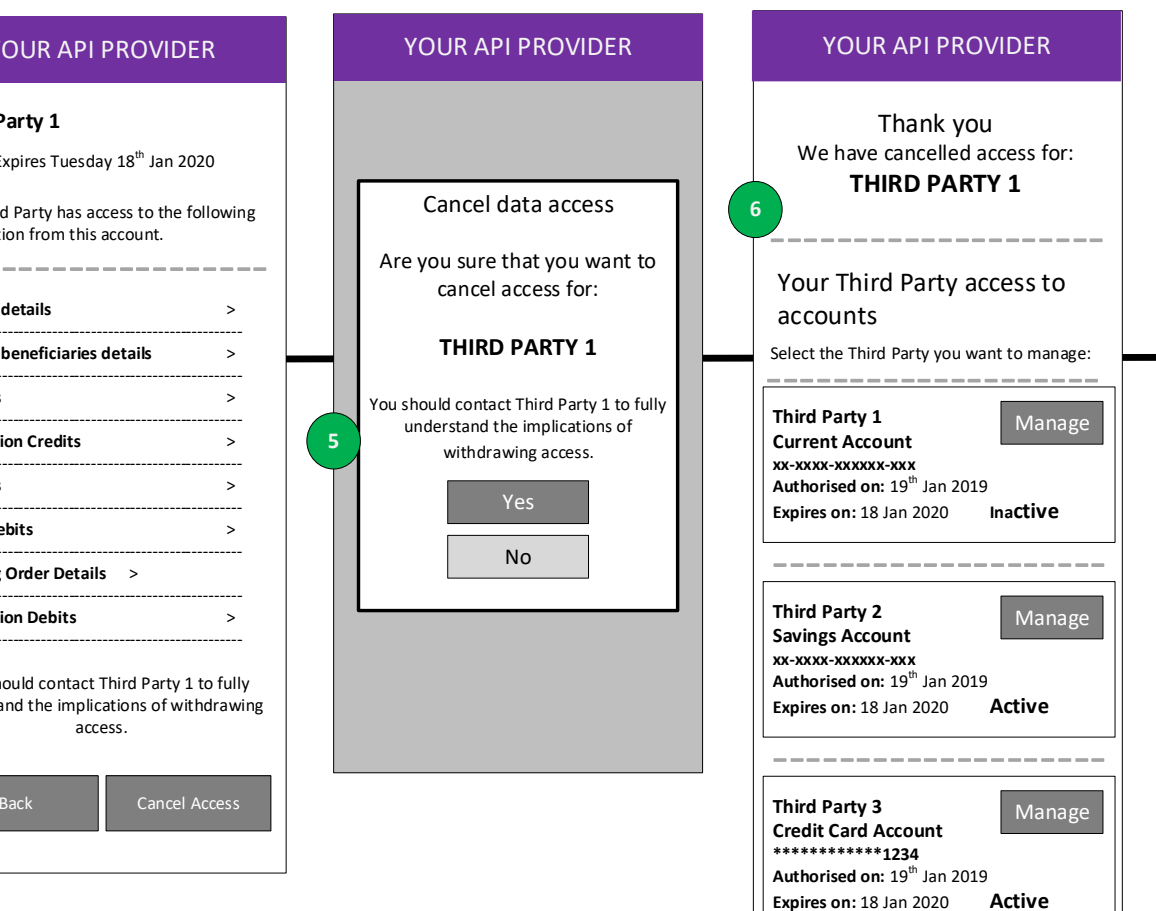

# 4.2.3.3 Wireframe annotations

#### 4.2.3.3.1 Select Third Party to manage

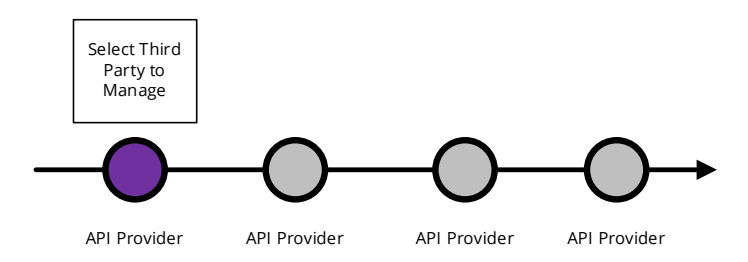

If the customer-facing entity is acting on behalf of a Third Party as its Permitted User, the Customer **should** be made aware that the Permitted User is acting on behalf of the Third Party.

This can be presented to the Customer by displaying both the Permitted User name and the Third Party name in the list of service providers, where applicable.

"Permitted User" means a person or entity who acts on behalf of an authorised payment institution or a small payment institution in the provision of payment services including account information services.

The API Provider **should** offer functionality (e.g. search, sort, filter) to enable a Customer to search for the relevant access. This will be of particular benefit as the number of consents given by a Customer to Third Parties increases.

The API Provider **should** describe the data being accessed using the structure and language recommended by API Centre.

The API Provider should present the data at a Data Cluster level and allow the Customer to expand the level of detail to show each Data Permission.

If the Customer wants to revoke consent to a Credit Card Account, the account number **should** be displayed in the same format as through a Customers existing online channels.

The API Provider **should** make the status of Third Party access clear by the use of emboldened words. The API Provider should also make it clear, which Customer party provided the Third Party access, in the case of joint/multiple account holders.

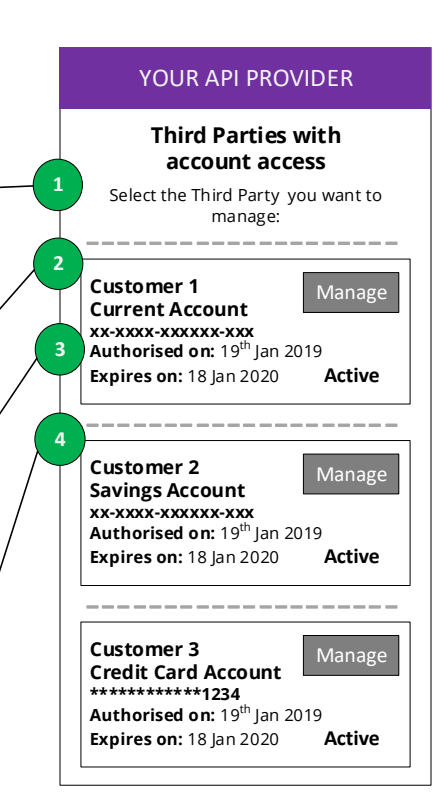

# 4.2.3.3.2 Your Third Parties details

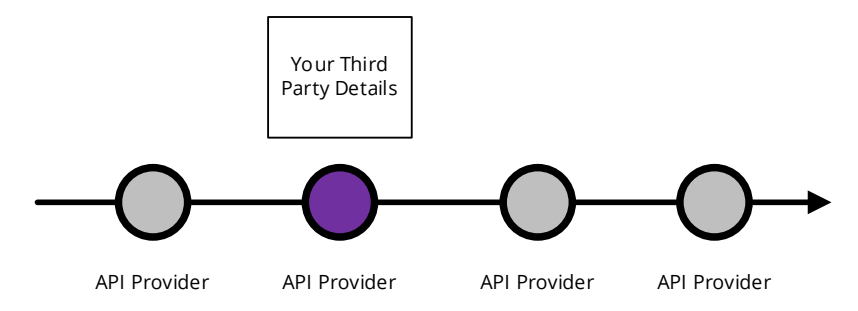

The access dashboard **must** allow a Customer to view or cancel the access they have given consent to. These functions "cancel access" and "back" should be given equal prominence when offered to the Customer.

The API Provider **should** advise Customers that they should contact the associated Third Party to inform them of the cancellation of access and/or understand the consequences of doing so.

If the Customer wants to revoke consent to a Credit Card Account, the account number **should** be displayed in the same format as through a Customers existing online channels.

#### YOUR API PROVIDER

#### **Third Party 1**

**Active:** Expires Tuesday 18<sup>th</sup> Jan 2020

This Third Party has access to the following information from this account.

# **Account details** <sup>&</sup>gt; **Account beneficiaries details** <sup>&</sup>gt;

--------------------

**Products** <sup>&</sup>gt;

**Transaction Credits**  $\rightarrow$ 

consent **Balances** <sup>&</sup>gt;

**Direct Debits** <sup>&</sup>gt;

-------------------------------------------------------**Standing Order Details** <sup>&</sup>gt;

**Transaction Debits** <sup>&</sup>gt;

**5**

You should contact Third Party 1 to fully understand the implications of withdrawing access.

Back Cancel Access

# 4.2.3.3.3 Full account detail – Deactivate

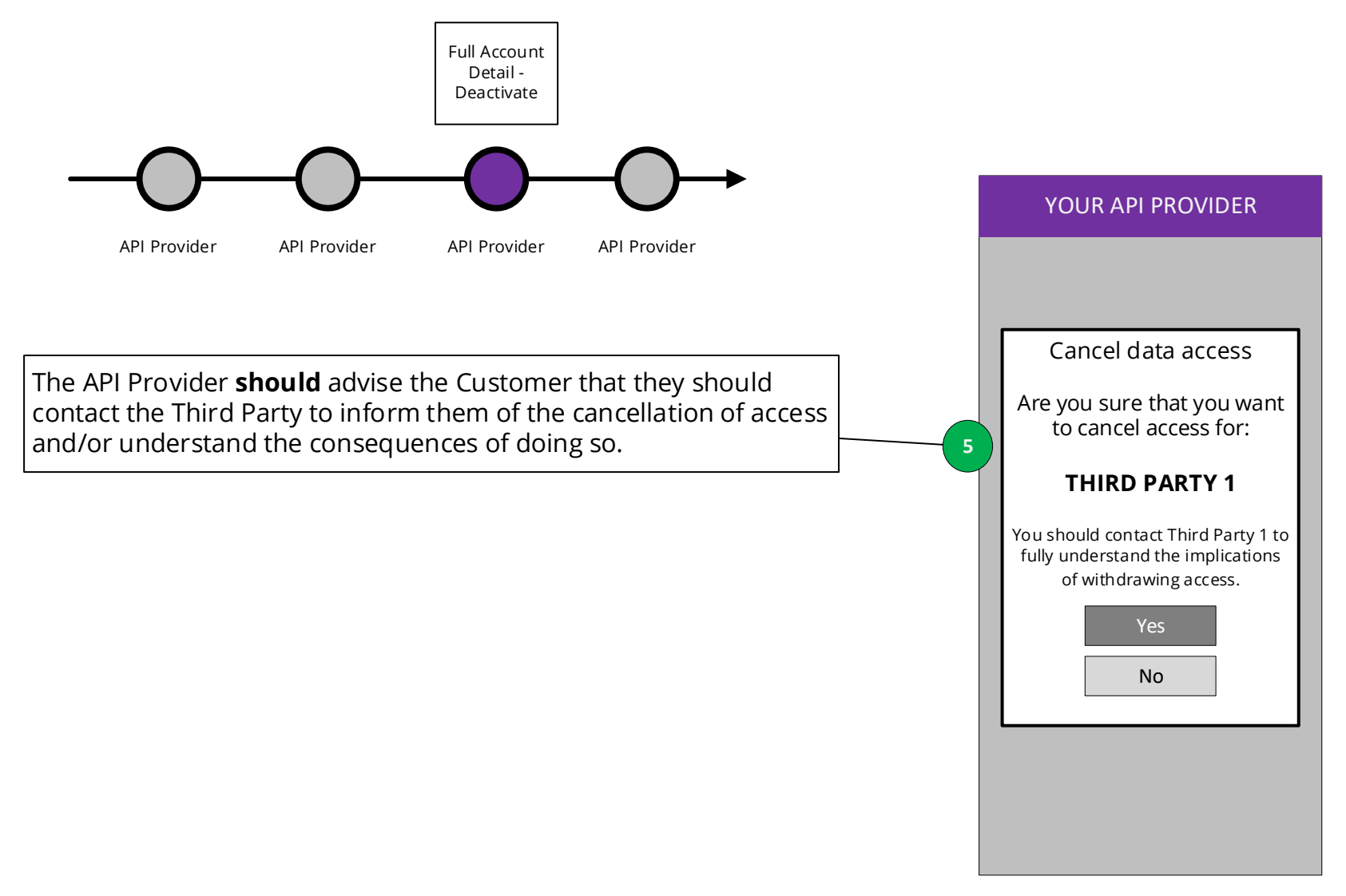

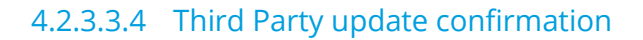

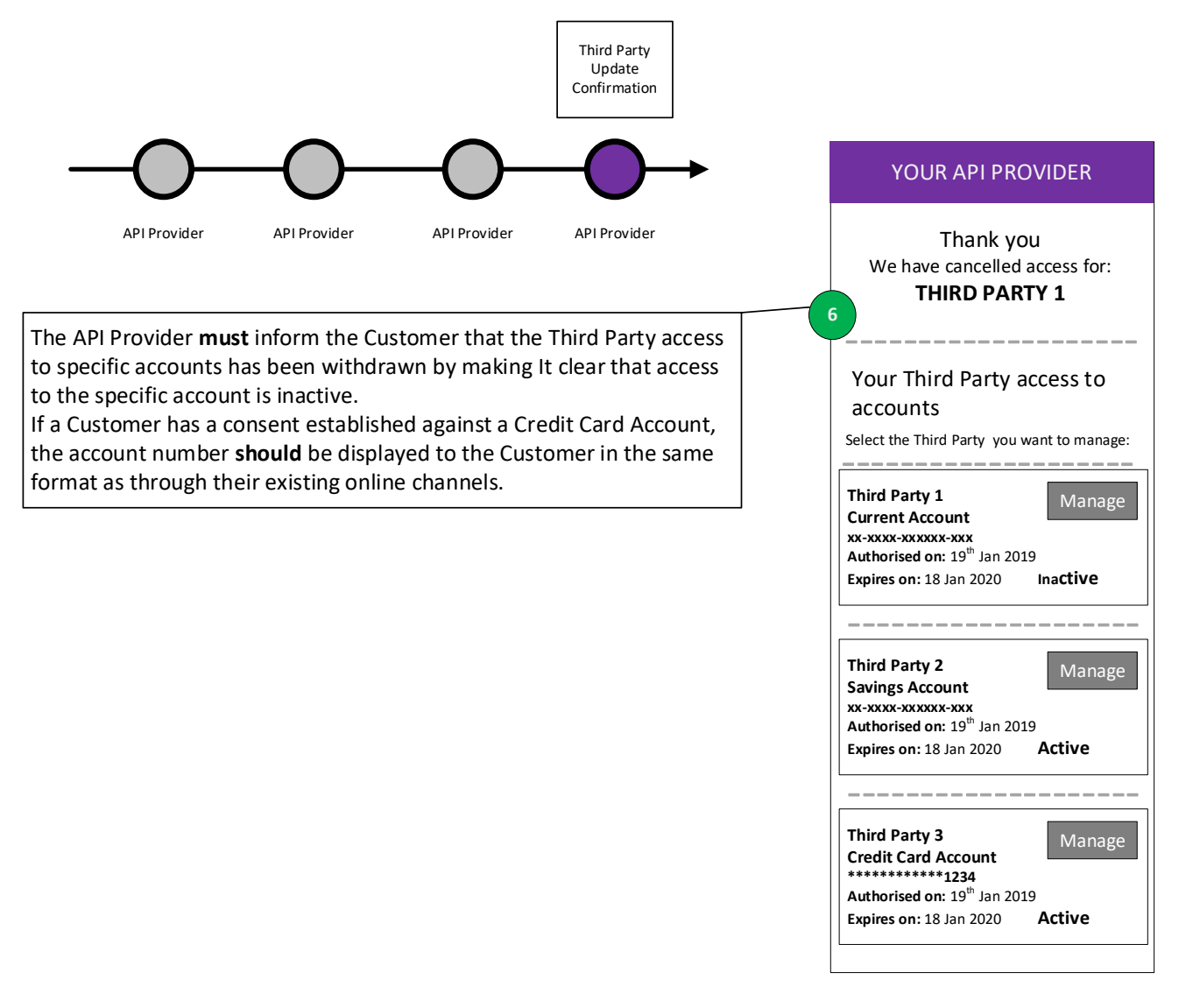